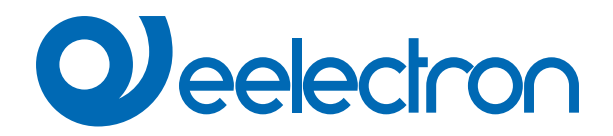

# **Logics**

# **USER MANUAL**

Translation of the original instructions

Version: **1.0**

Date: **29/11/2022** 

### **Index**

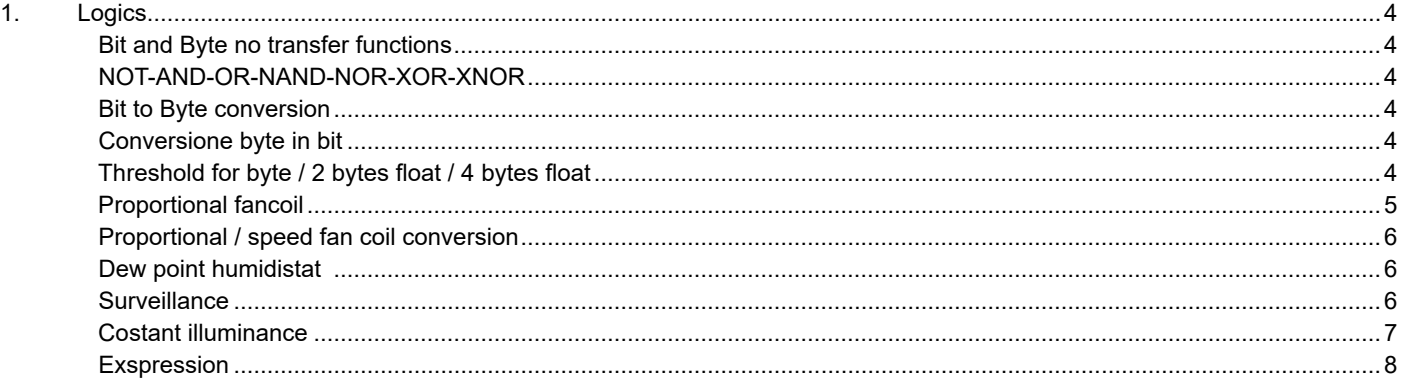

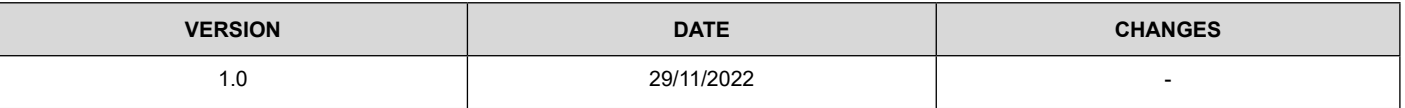

Any information inside this manual can be changed without advice.

This handbook can be download freely from the website: [www.eelectron.com](http://www.eelectron.com)

Exclusion of liability:

Despite checking that the contents of this document match the hardware and software, deviations cannot be completely excluded. We therefore cannot accept any liability for this.

Any necessary corrections will be incorporated into newer versions of this manual.

Symbol for relevant information

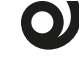

Symbol for warning

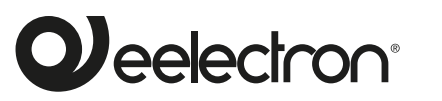

**Eelectron S.p.A.**

**Via Claudio Monteverdi 6, I-20025 Legnano (MI), Italia Tel +39 0331.500802 info@eelectron.com**

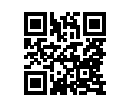

CE

<span id="page-3-0"></span>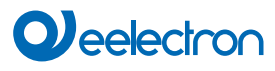

### **1. Logics**

Each logic block can be configured to perform one of the following functions available in the drop-down menu on the corresponding page:

- disabled (no logic function);
- bit no transfer function;
- byte no transfer function;
- NOT, AND, OR, NAND, NOR, XOR, XNOR;
- bit to byte conversion;
- byte to bit conversion;
- byte threshold;
- 2 bytes float threshold;
- 4 bytes float threshold;
- proportional fancoil;
- proportional / speed fancoil conversion;
- dew point humidistat;
- surveillance;
- constant illuminance;
- expression

The setting is performed separately for each logic from the ETS "Logics" page, by clicking on the corresponding name.

### **Bit and Byte no transfer functions**

Communication objects involved:

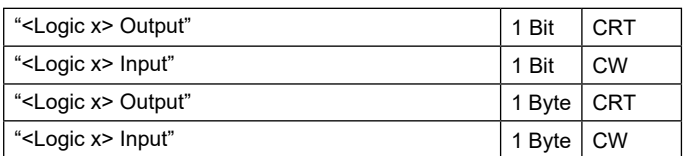

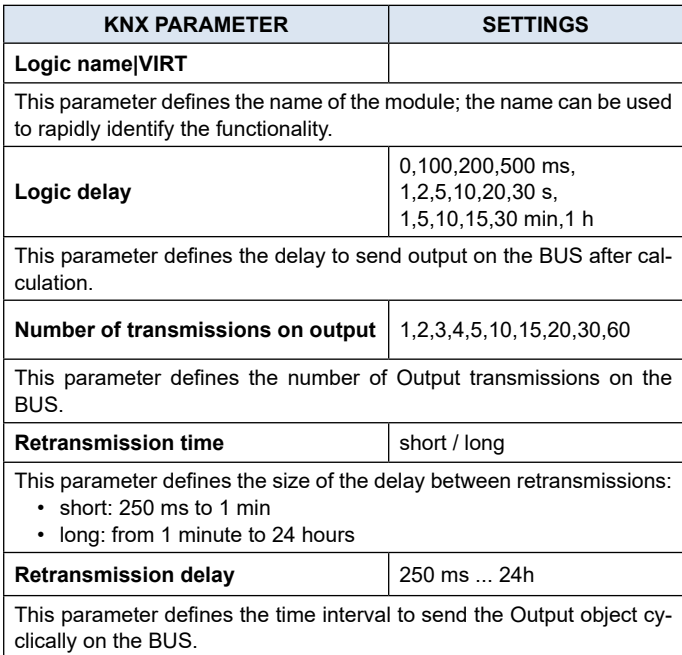

### **NOT-AND-OR-NAND-NOR-XOR-XNOR**

Communication objects involved:

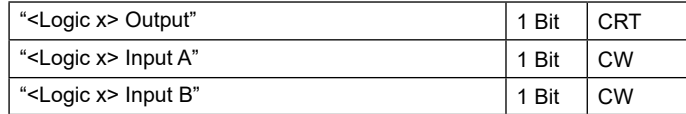

The logic gates perform the Logicl conjunction between the two inputs.

The ETS parameters are the same as the logic function described above.

### **Bit to Byte conversion**

Communication objects involved:

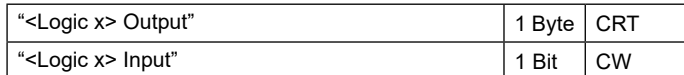

The ETS parameters are the same as the transfer bits and bytes function to which are added:

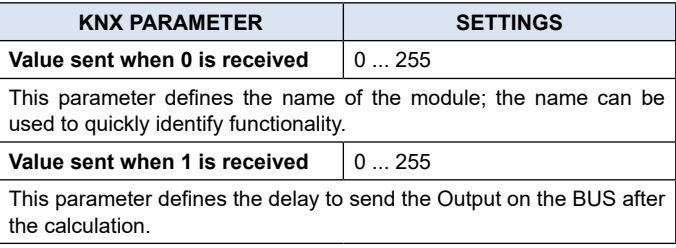

### **Conversione byte in bit**

Communication objects involved:

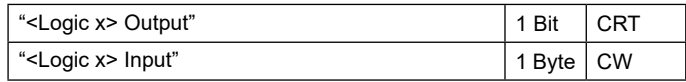

The ETS parameters are the same as the transfer bits and bytes function to which are added:

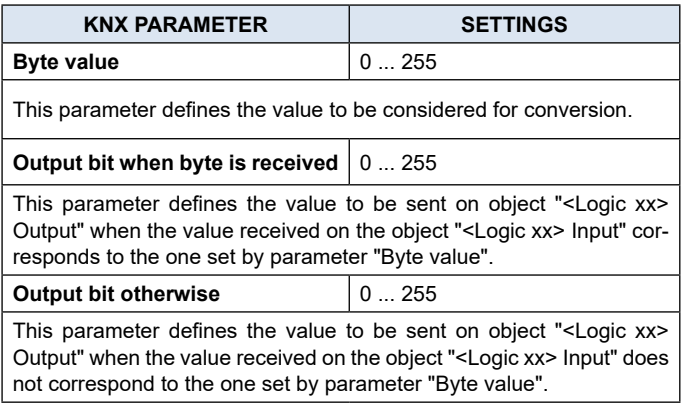

### **Threshold for byte / 2 bytes float / 4 bytes float**

Communication objects involved:

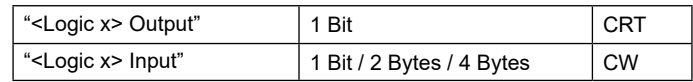

<span id="page-4-0"></span>The ETS parameters are the same as the transfer bits and bytes function to which are added:

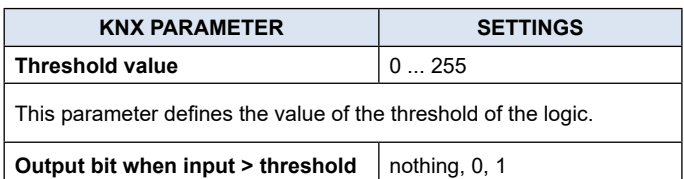

This parameter defines the value to be sent on object "<Logic xx> Output" when the value received on the object "<Logic xx> Input" is higher than the one set by parameter "Threshold value".

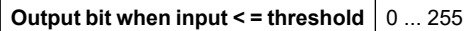

This parameter defines the value to be sent on object "<Logic xx> Output" when the value received on the object "<Logic xx> Input" is lower or equal to the one set by parameter "Threshold value".

### **Proportional fancoil**

Communication objects involved:

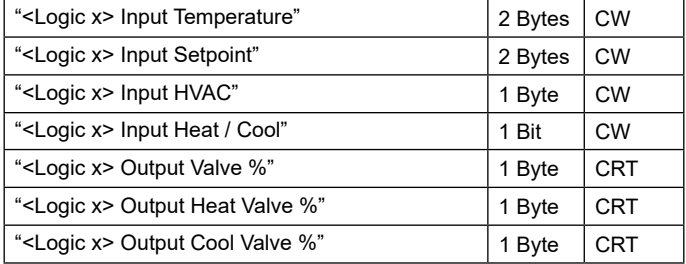

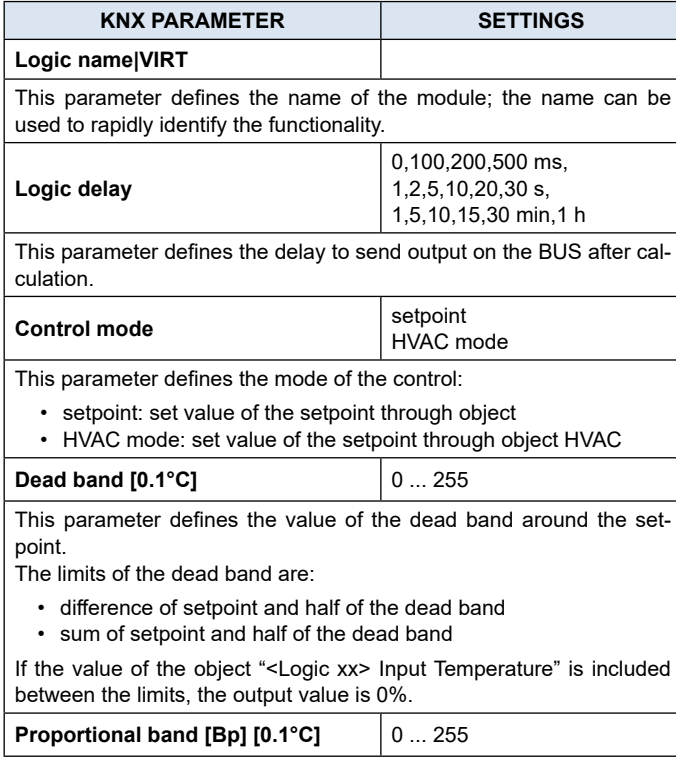

This parameter defines the value of the proportional band. In heating control, the limits of the band are:

- difference of setpoint and half of the dead band
- difference of setpoint, half of the dead band and proportional band

In cooling control, the limits of the band are:

sum of setpoint and half of the dead band

sum of setpoint, half of the dead band and proportional band

If the value of the object "<Logic xx> Input Temperature" is included between the limits, a percentage control from 0% to 100% is set on output object.

**Control type|VIRT** proportional / integral

- This parameter defines the type of the control:
- proportional: only proportional contribution to ouput value • integral: proportional and integral contribution to output value

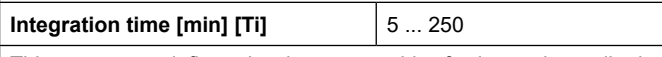

This parameter defines the time to consider for integral contribution to output.

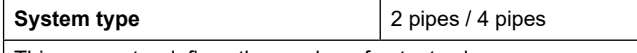

This parameter defines the number of output valves:

- 2 pipes: only 1 valve for heating and cooling mode
- 4 pipes: 2 different valves for heating and cooling mode

### **SETPOINT MODE**

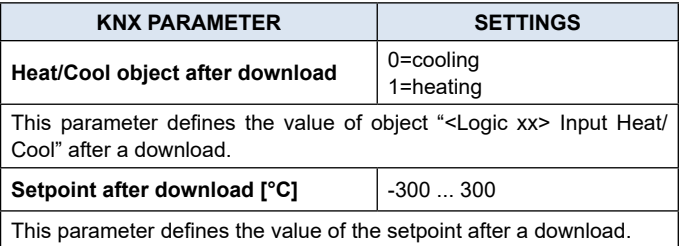

### **HVAC MODE**

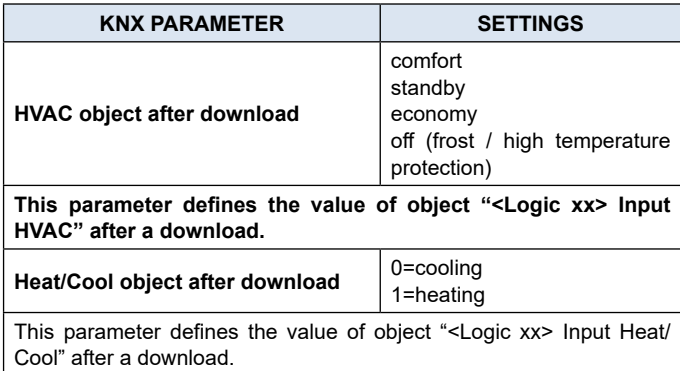

### **Heating**

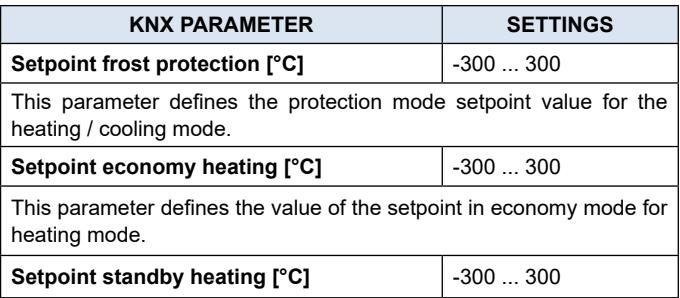

## <span id="page-5-0"></span>**Q**eelectron

This parameter defines the value of the setpoint in standby mode for heating mode

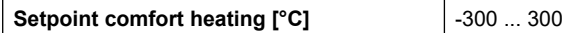

This parameter defines the value of the setpoint in comfort mode for heating mode.

### **Cooling**

The same parameters apply as in the heating mode for cooling.

### **Proportional / speed fan coil conversion**

Communication objects involved:

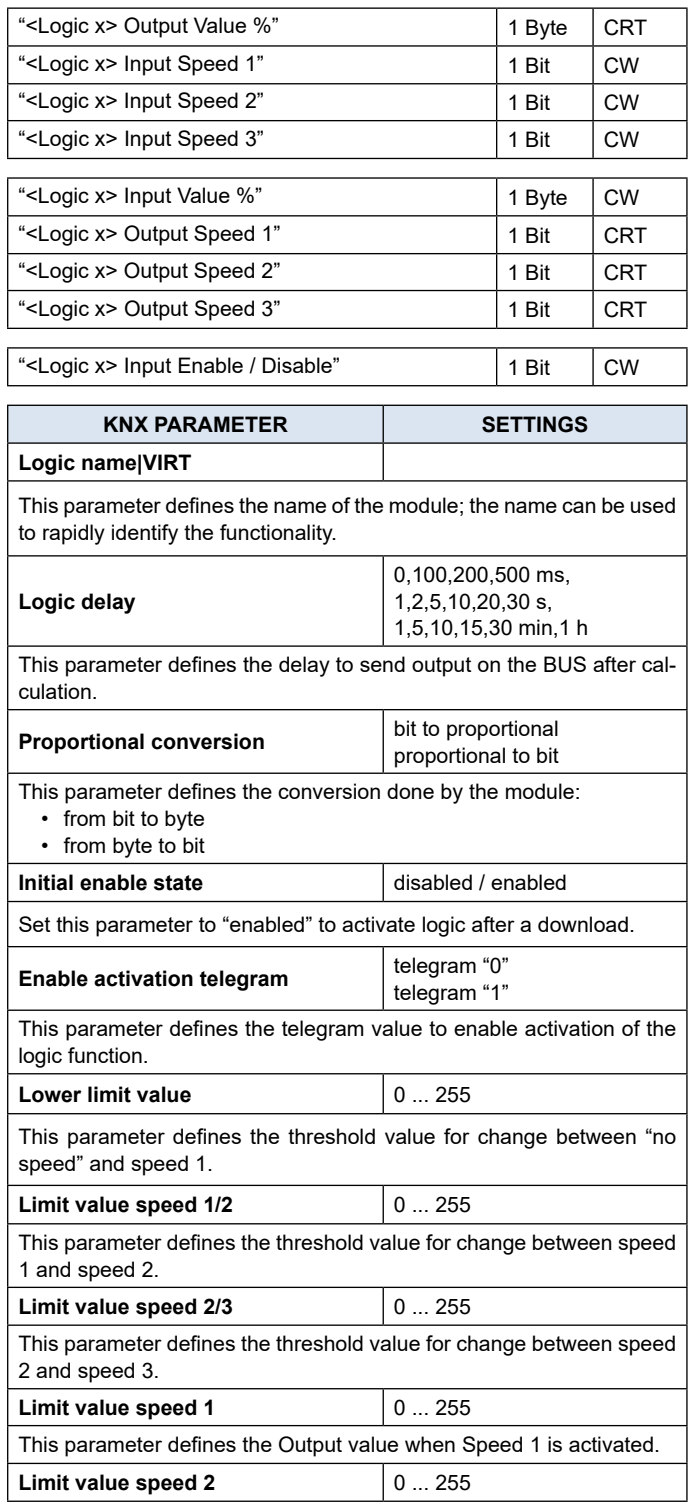

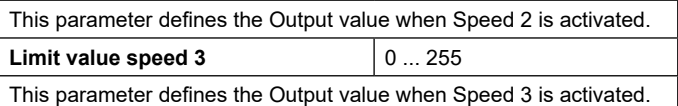

### **Dew point humidistat**

Communication objects involved:

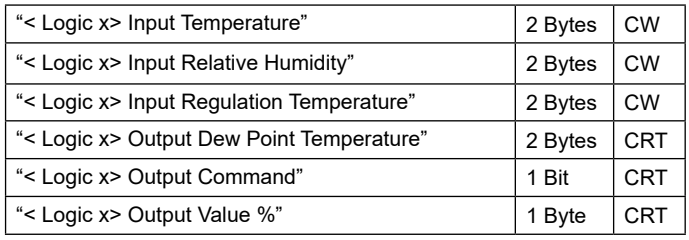

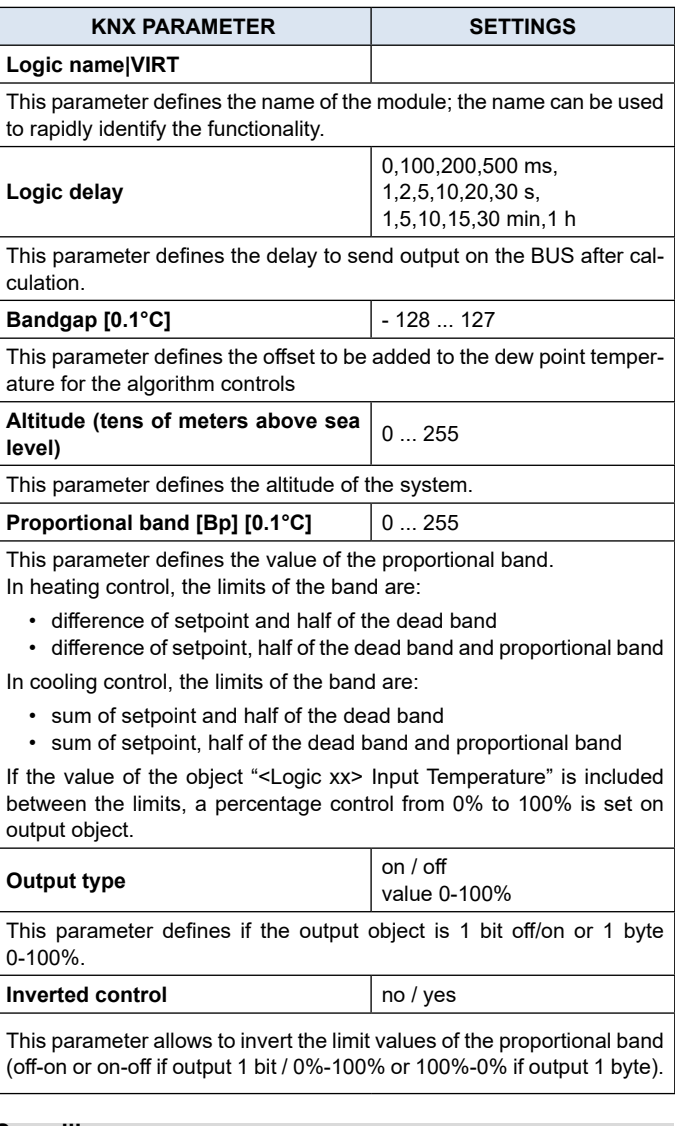

### **Surveillance**

### Communication objects involved:

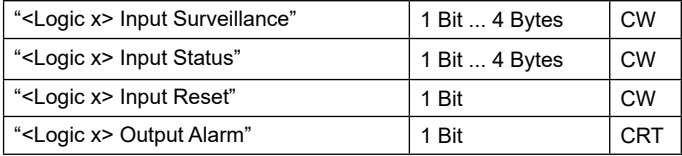

# <span id="page-6-0"></span>*<u>O* eelectron</u>

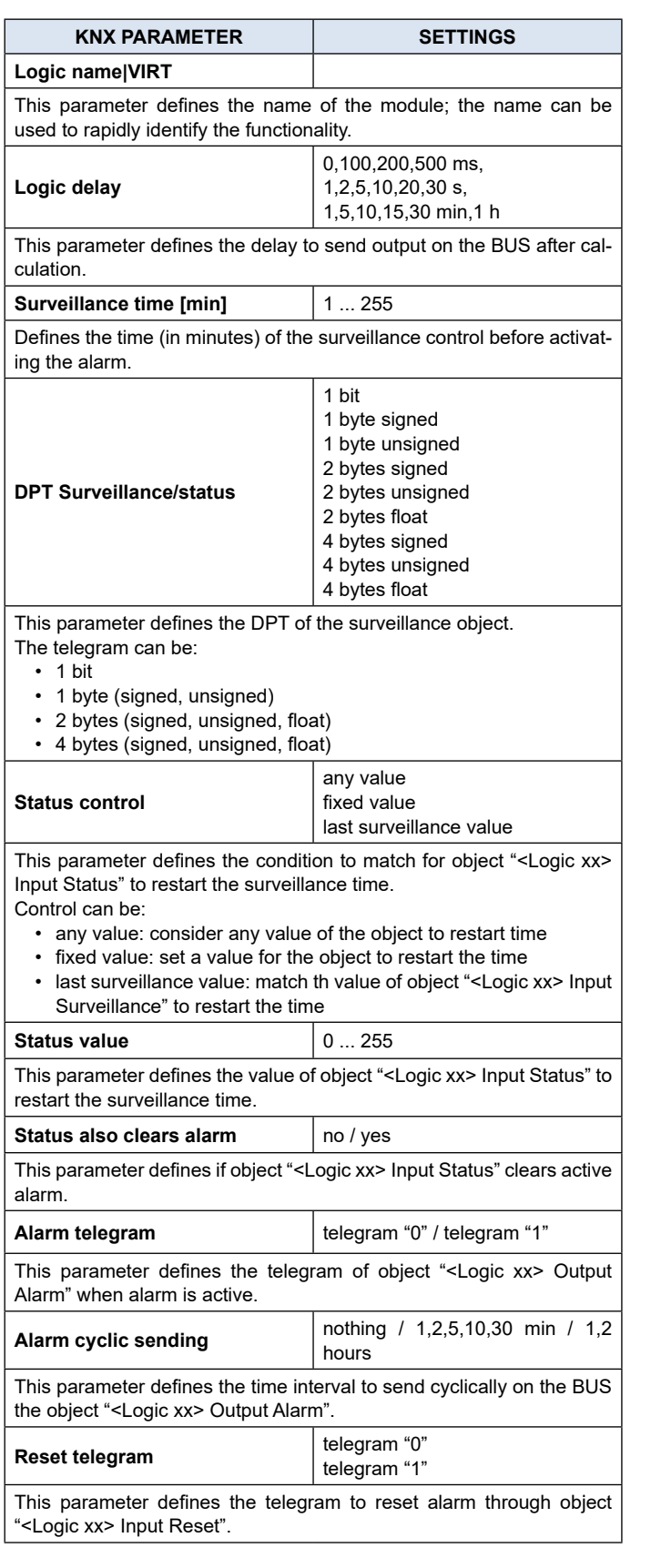

### **Costant illuminance**

Communication objects involved:

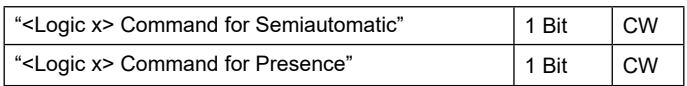

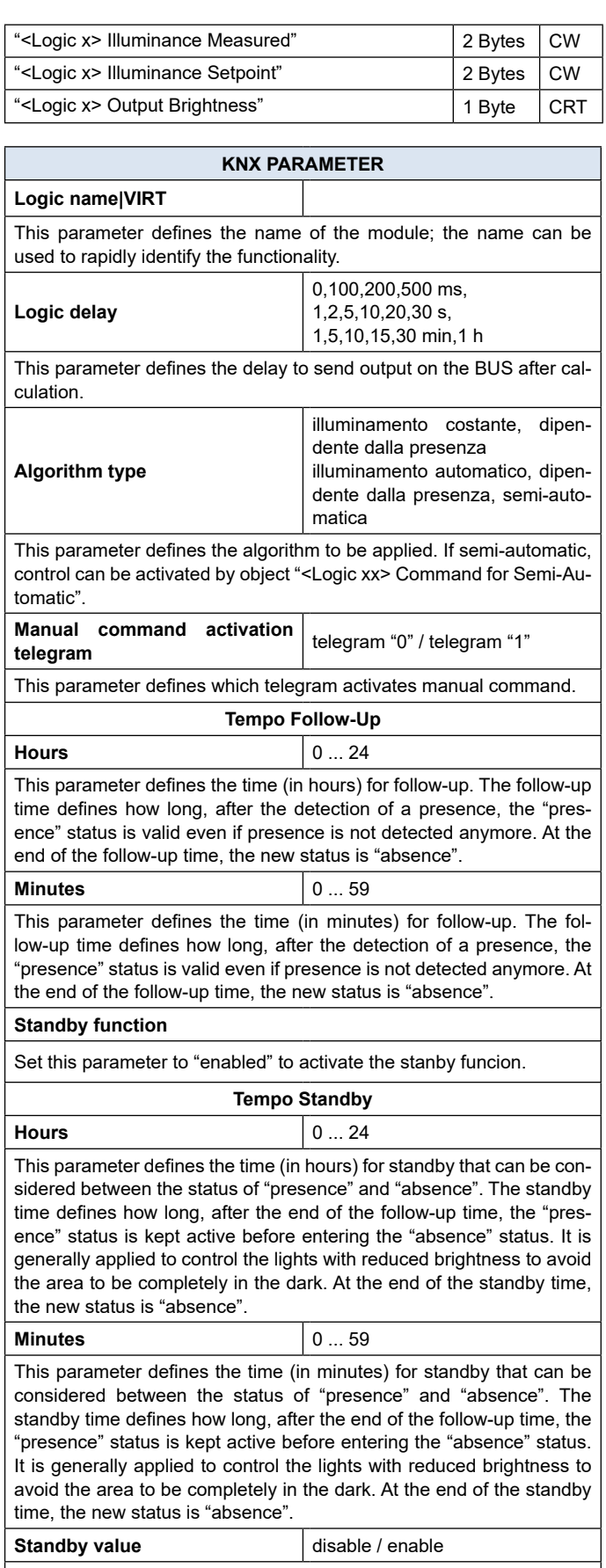

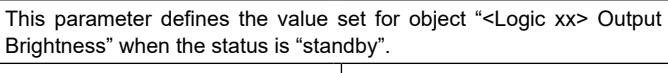

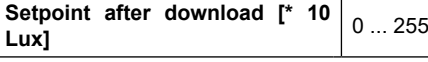

<span id="page-7-0"></span>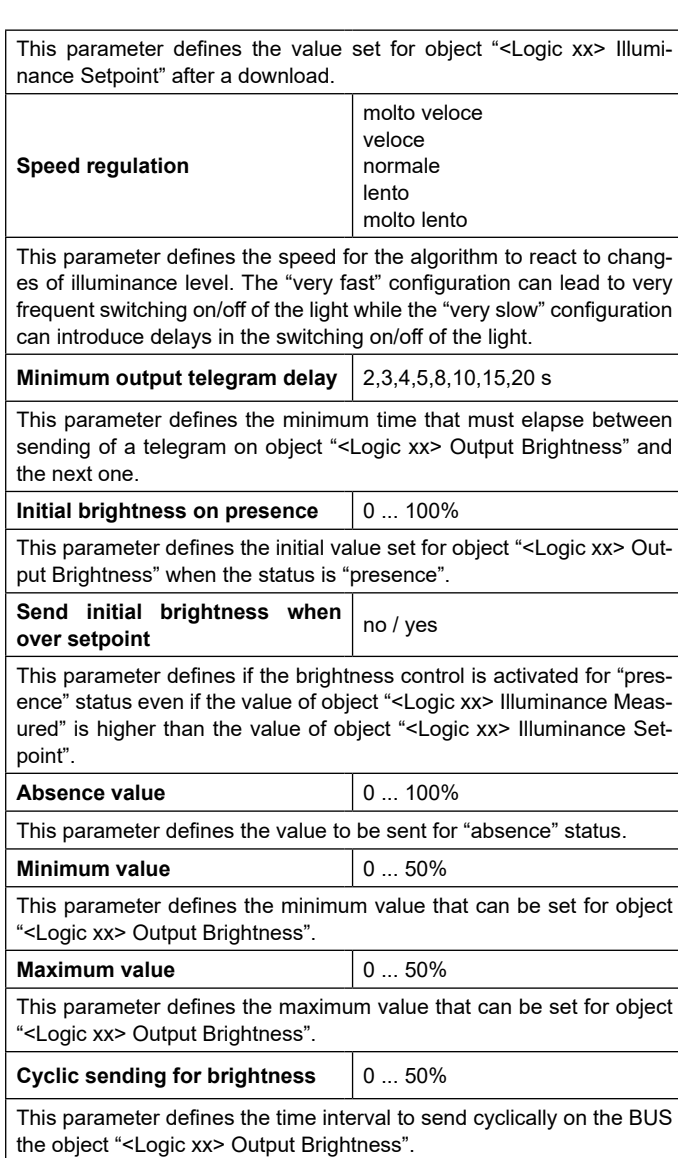

**Exspression**

Communication objects involved:

leelectron

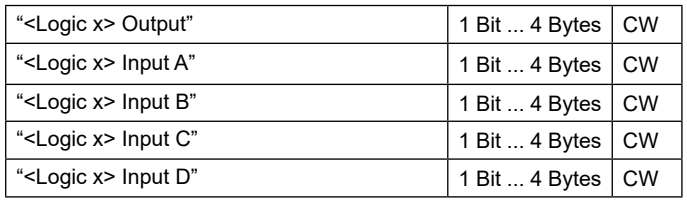

Logic expression can be used to implement custom logic and arithmetic operation between values received on the KNX bus. The logic expression has 5 objects: 4 inputs and 1 output. The scheme of logic expression is as follows:

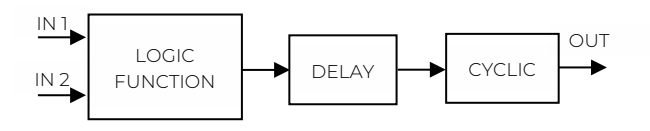

Configurable through an ETS parameter of 24 (maximum) character string. The output of the logic is the arithmetic evaluation of this expression.

Inputs objects can be accessed through their letters (A, B, C, D), the result is sent to the delay block.

### **Permitted operands:**

- "+" arithmetic sum
- "-" arithmetic subtraction
- "\*" arithmetic multiplication
- "/" arithmetic division
- "&" logic AND
- "|" logic OR
- "^" logic XOR
- "!" logic NOT
- ">" greater than
- "<" less than
- "=" equal to
- "?" ":" ternary conditional

"(" and ")" grouping operands

### **Ternary conditional:**

<condition> ? <expression1> : <expression2> Where: condition is the expression to be evaluated.

expression1 is evaluated when condition is TRUE expression2 is evaluated when condition is FALSE expression1 or expression2 can be "N" when "no expression has to be evaluated"

### **Expression examples:**

"(A+B+C)/3" calculate the mean of the A, B, C objects. "A\*9/5+32" convert object A Celsius degree to Fahrenheit degrees.

"A\*1000" convert object A KW to W "A\*3.6" convert object A m/s to Km/h

Quotation marks must not be included in expressions If wrong or unrecognized characters are used in expression then it will be not processed and discarded.

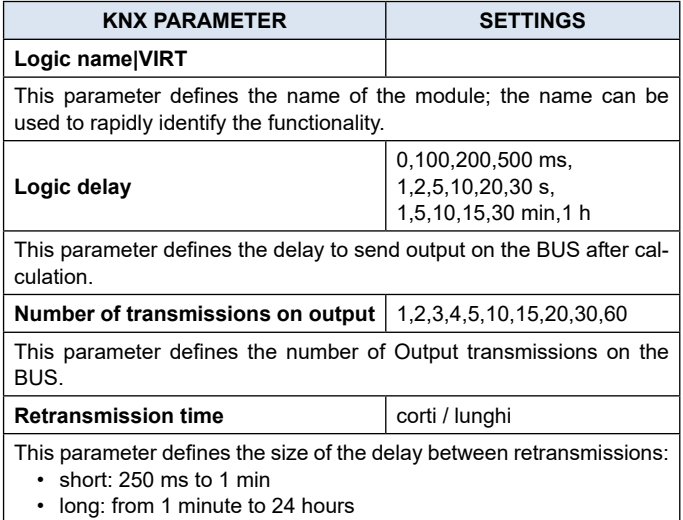

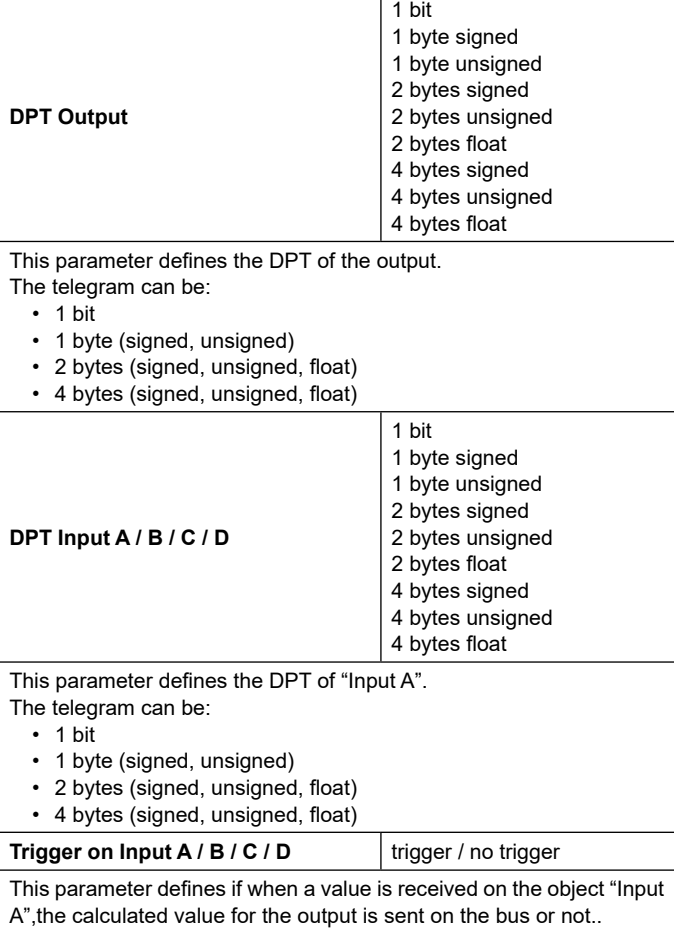